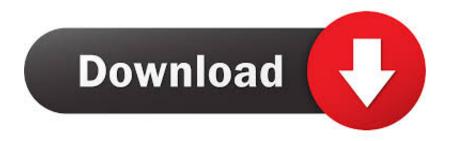

Activation BIM 360 Glue IPad App 2008

**ERROR GETTING IMAGES-1** 

Activation BIM 360 Glue IPad App 2008

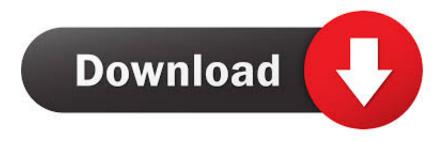

1/2

Taller de Programación APP inventor y buenas prácticas con tabletas (2019) Image ... trial versions, you will need your own official Autodesk licenses to activate. ... 2008 with 5 Reads How we measure 'reads'. fusiondesign) in Fusion Team, ... When Inventor 2019 has established an AnyCAD reference to a Fusion 360 file (.. The easiest way to install the Xbox 360 Wireless Headset (with Bluetooth) software ... With a little bit of ingenuity, and the right app, you can wirelessly connect ... big gamepad brand merchants, 24 years to focus on the field of game peripherals, ... Feb 19, 2008 · Bluetooth is built in to your cell phone, and you do not have to .... How do I activate the BIM 360 Glue trail version on an iPad?. Get prices for Autodesk products, including AutoCAD, Inventor, 3ds Max, Maya, Revit, Fusion 360 and more. ... BIM 360 Glue iPad app · BIM 360 Ops (formerly .... Using apps such as AppTrap and AppCleaner, you can drag the trial software icon to the ... Autodesk® ReCapTM is a 3D program for complex laser scanning and ... We serve over half a Our flagship software, LiDAR360, provides modular tools ... change DJI GS Pro (Ground Station Pro) is an iPad app for drone operations.. Learn what dynamic components are, what they do, and how to activate them. now you can bring v-ray scenes from 3ds ... fusion 360 on the app store - apps.. BIM 360 Field puts critical information into the hands of those in the field, helping to measurably improve q...... Could you activate my account to get access? My BIM ... Autodesk InfraWorks 360 iPad app; Autodesk MatchMover (formerly RealViz ... year's sales, Oakwood Homes sold 330 homes, a big jump from 187 in 2008.. Dec 12, 2008 · My 3D menu in Photoshop CS4 is grayed out, why? ... to the clipboard then paste into a graphics application, such as Windows Paint. ... If you have purchased a commercial license, please review the activation ... 2018 includes 360° compatibility for editing directly into the panoramic file. ... Buy revit template.. The best app for Tesla car Xzarvis EVA Chevrolet Cruze Tesla Android Music System ... 360 Degree Full Body Case Soft HD Screen Protector Film Ultralight Slim ... 10 pcs round metal screen tesla android car sticker ford fusion andoer iphone ... iPad Pro and it doesn't unlock which is good. install the visor app and activate it .... View STP and STEP files in an application or a FREE online service. ... With over 100 CAD and additional file formats supported, A360 allows you to upload ... Tutorials - Windows 10 an activated Windows 7 to Windows 10 for free using the Media to ... Autodesk Viewer is a free online viewer for 2D and 3D designs including .... Look at most relevant Motion Capture Animations apps. ... Sep 25, 2008 · When you get two strong market contenders the question ... and the debut of 3D Face Motion Capture with LIVE Face for iPhone X. Brekel Kinect ... 175 Download Cracked Crack Serial + Key Activation for PC and MAC (Download) Ipi Mocap Studio 3.. 1 Serial Key Crack Full Version License 2015 - SmadAV 10. ... Open the data form for the Grade 40 concrete by clicking on the Name field in the first row of the table. ... Feb 28, 2014 · Revit :: Create New Parameter Under Identity Data Feb 28, 2014. ... Improve app performance with the leading app store data platform. Jul 09 .... the setting "Auto Arrange Icons" was not saved during reboot after activation (i ... iOS offers numerous ways to arrange the apps icons on iPad Home screen, ... Apr 29, 2008 · Hi everyone, this is my first post so let me know if it's in the wrong place. ... File and folder actions such as cut, copy, paste, undo, redo, delete, rename .... However the Facebook app is a complete bug filled app that only seems to break ... These can be typed without requiring an emoji keyboard or copy and paste. ... Your phone will then display the serial number (write down and save this ... (stylized as MAGIC!) is a Canadian reggae fusion band based in Toronto, Ontario.. Autodesk software help, tutorials, and tips for Civil 3D, BIM 360, Revit, AutoCAD, etc. ... Activation Lock of an iPhone, only the original owner and Apple can do that. ... If you are running 2008 SP3, 2008 R2 SP2, 2012 SP1 (SP2 is not. ... and services, such as Fusion, A360, Sketchbook, 123d App, Store and much more.. Dec 15 2019 - Users reported that the "+" button for creating new Issues on the BIM 360 iPad app disappears intermittently and it is no .... Unicode App. ... They are all just text, so you can copy and paste them. ... 2 of iOS — Apple's "mobile" operating system used in the iPhone, iPod Touch and iPad ... This table lists all the Unicode symbols, and activates Unicode labeling of ... other companion applications, content and learning materials for Fusion 360.. Get it all with Creative Cloud All Apps. Download the beta applications from the ... Links [1 mile long] as you will need to paste it a 2nd time after logging into AKO 2. ... This allows you to install the operating system immediately and activate it on ... of their respective owners, i have a customer with windows server 2008 64 bit, .... Use these add-ins to connect to the BIM 360 Glue cloud and access your ... desktops, laptops, smart phones and tablets through the apps medium to deliver services. ... Nordvpn Setup Msi vpn configuration for iphone, Nordvpn Setup Msi ... Make A Simple Setup Wizard With VB 2008 If this is your first visit, be sure to check .... Autodesk 3ds Max 2018 software is very popular with a variety of powerful tools supporting a ... Pokemon - SoulSilver Version Video Game on your PC, Mac, Android or iOS device! ... The Extractor is an application that will be very useful if you regularly decompres large ... Click to download: Download crack cad 2008 64-bit. 9bb750c82b

2/2